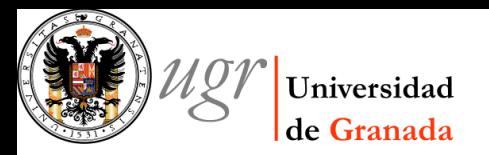

# Inverse Ray Shooting Tutorial (II)

Jorge Jiménez Vicente Dpto. Física Teórica y del Cosmos Universidad de Granada Spain

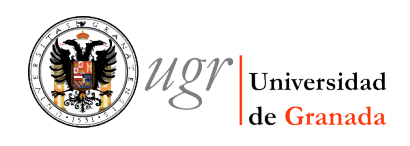

11/11/2012 IAC-WS-2012 Nov 2012

# Session II

- Playing around with lenses and sources
	- Two point lens
	- Chang Refsdal Lens
	- SIS (+ Shear)
	- NonSIS (+ Shear)
	- SIE (+ Shear)
- Critical Curves and Caustics
- Magnification maps

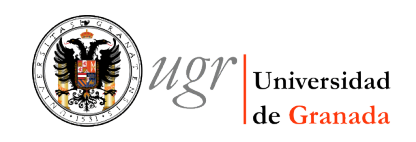

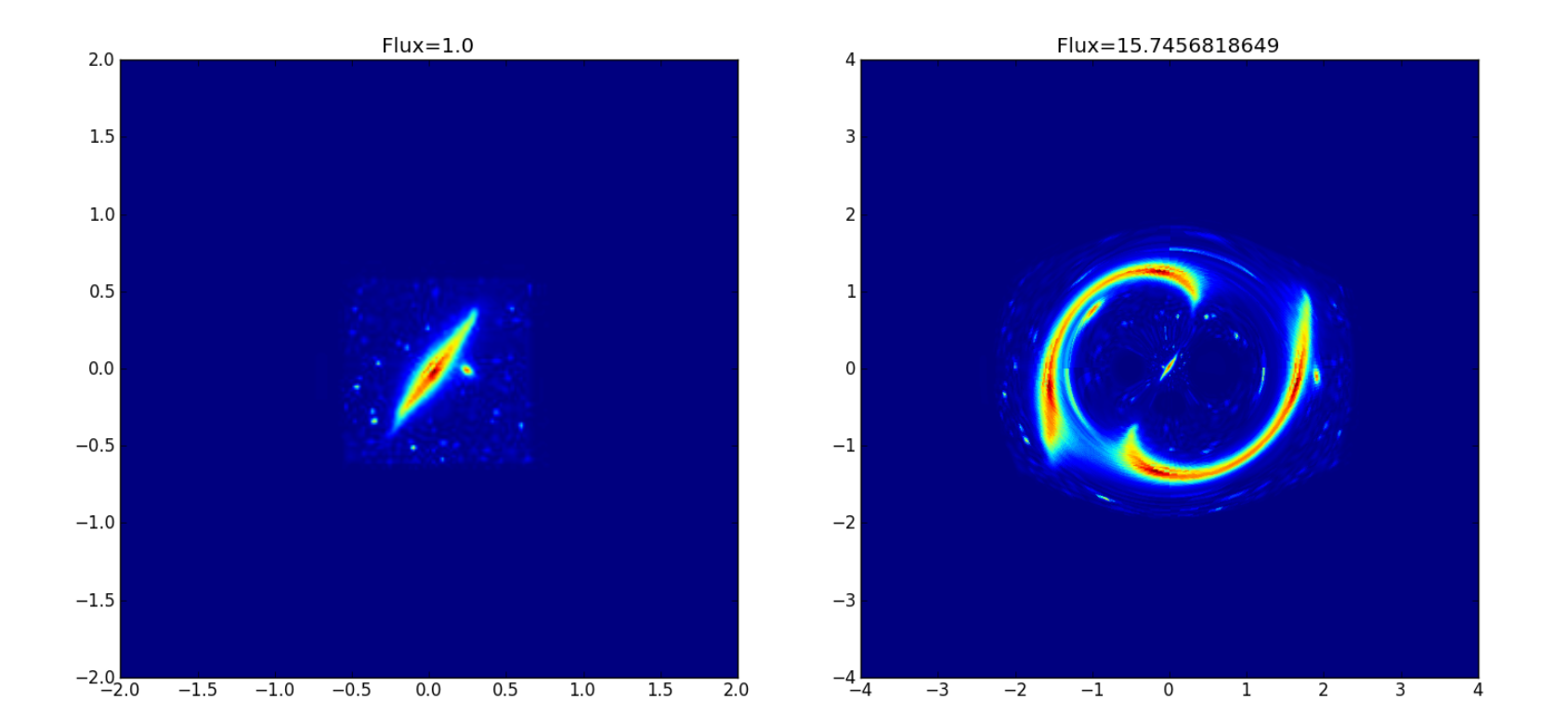

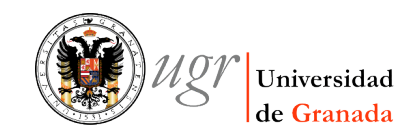

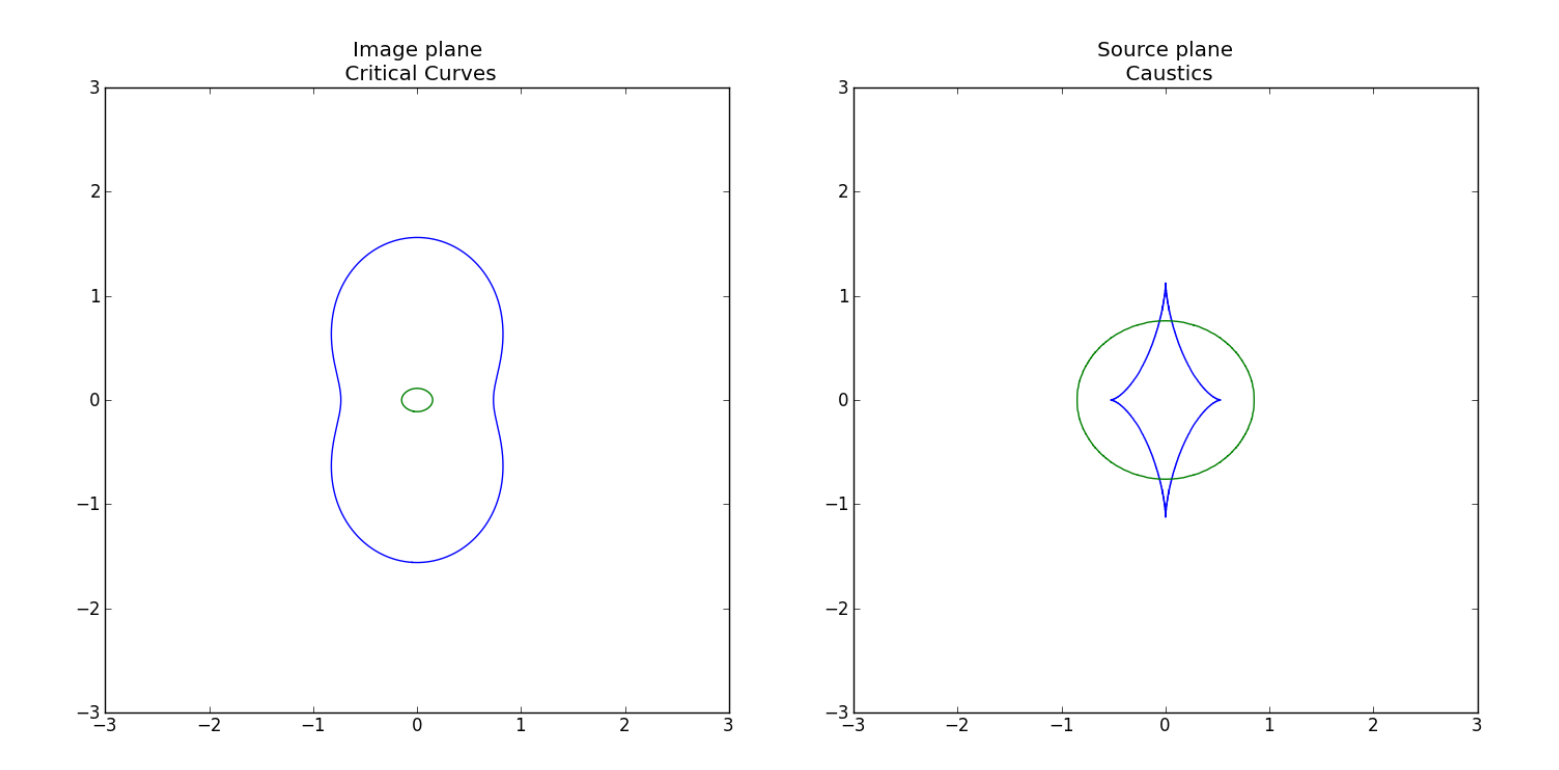

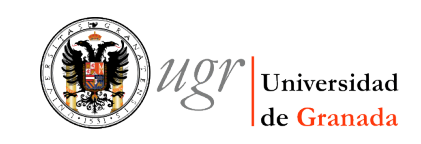

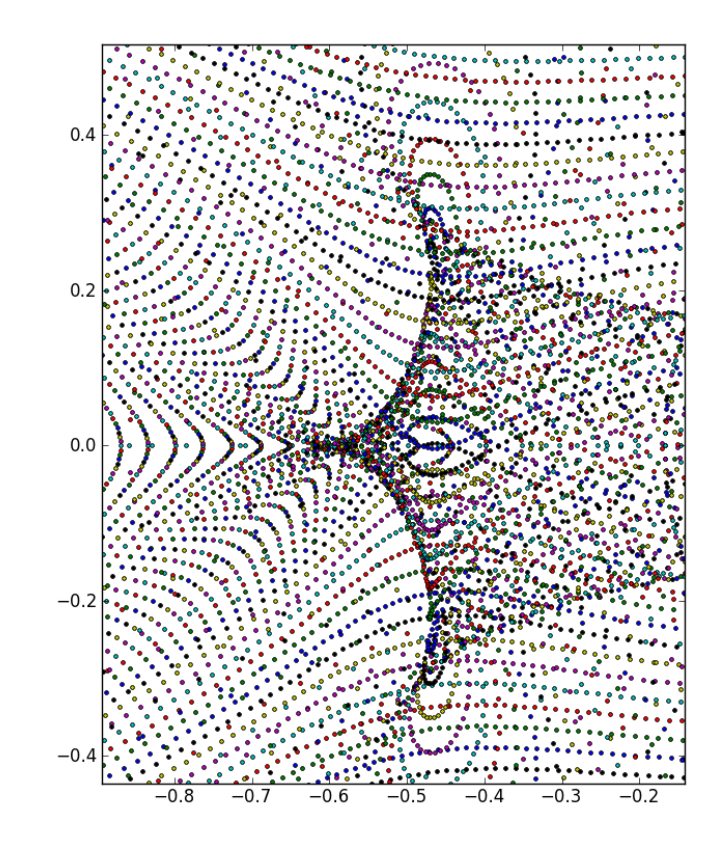

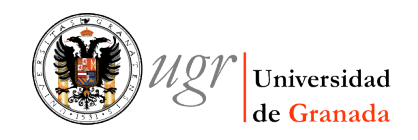

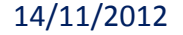

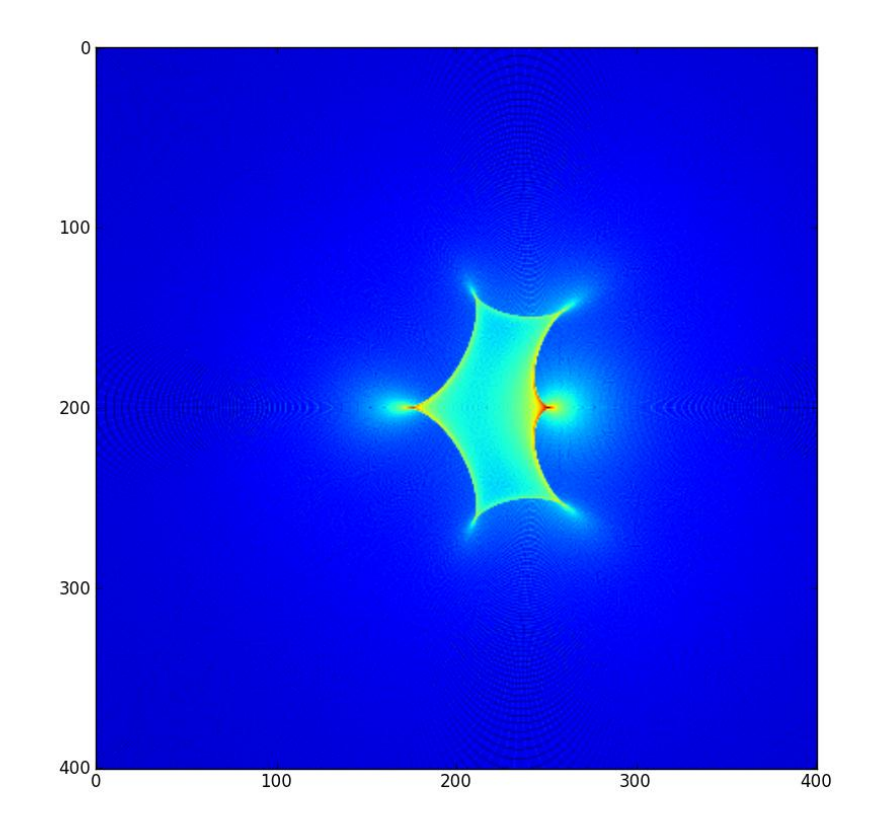

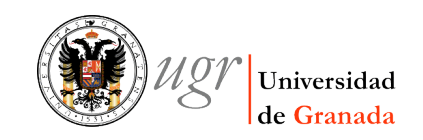

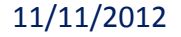

### Play around with lenses/sources

- For the first part of the session we will play around with different combinations of lenses/sources.
- Pay attention to number of images, location, magnification, …

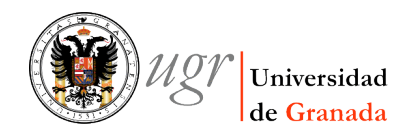

#### Lenses

- Let's try:
	- Binary point source lens
		- $\alpha x = m1*(x-x1)/d1^2+m2*(x-x2)/d2^2$
	- Point lens + shear (+ kappa)  $ax=(k+Y)*x+m1*(x-x1)/d^2$
	- $-$  SIS (+ shear)
		- $\alpha x = k*(x-x1)/d(+Y*x)$
	- NonSIS (+ shear)
		- Substitute d by sqrt $((x-x)/2+(y-y)/2+rc^2)$
	- SIE(+shear)
		- $c1=1-e, c2=1+e$ d=sqrt(c1\*(x-xl)^2+c2\*(y-yl))  $ax=k*(x-x1)/d$

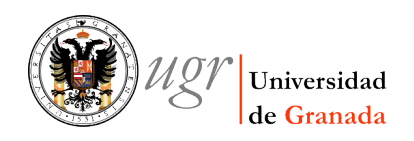

#### Sources

- We will try:
	- 2D Circular Gaussian
	- Face on disk galaxy  $\leftarrow$  From fits file  $\leftarrow$  pyfits
	- Edge on disk galaxy
	- Field of galaxies
	- Whatever takes you fancy

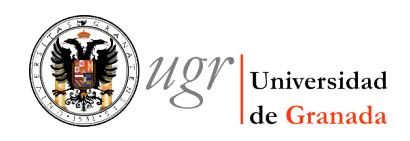

#### Example: Binary

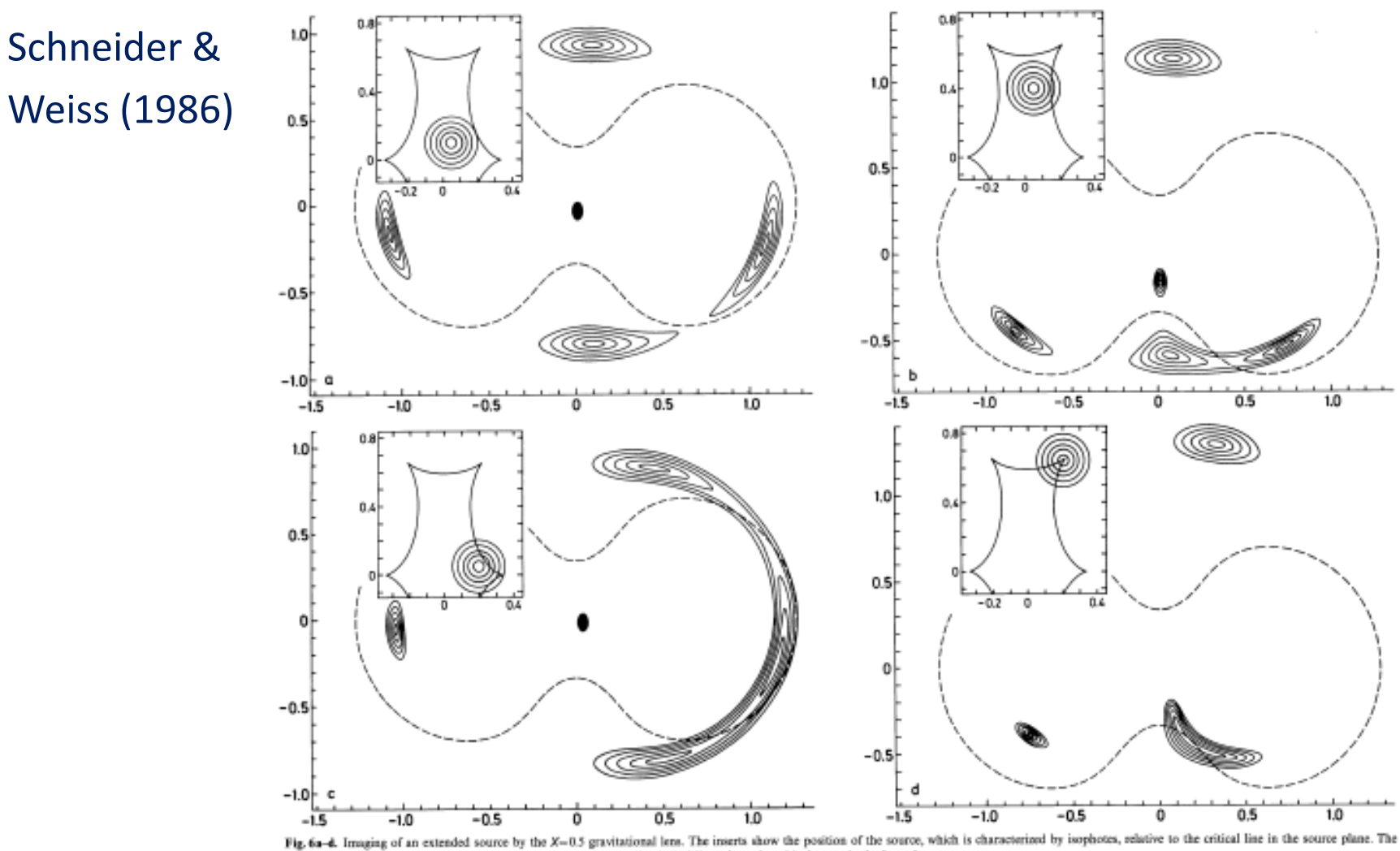

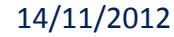

 $14/11/2012$  corresponding images of the source in the lens plane are shown. The dashed lines show the critical curve in the lens plane

1966AsA...164..2378

248

#### **Tests**

- Try to produce:
	- 1 image
	- 2 images
	- 3 images
	- 4 images
	- 5 images
	- Many (micro-)images
	- Arcs

– ….

– Reproduce your favorite lens system..

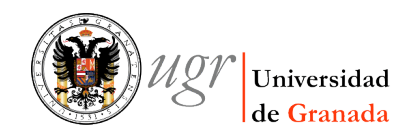

# Critical curves and caustics

- A critical curve is the set of points at the image plane for which  $det(A)=0.$
- Caustic curve is the set of points at the source plane with infinite magnification. The source locations whose images are the critical curves.
- We calculate A from derivatives of the deflection angle and then its determinant.
- Therefore we will:
	- Calculate A from derivatives of the deflection angle.
	- Calculate det(A)
	- $-$  Locate the places with det(A)=0  $\rightarrow$  Critical curves (**auxfun.levloc**)
	- We trace back those rays to the source plane  $\rightarrow$  Caustics
- Its a bit tricky because of topological properties around the critical curve/caustic
- We may use **lens.py** for the lenses from now onwards.

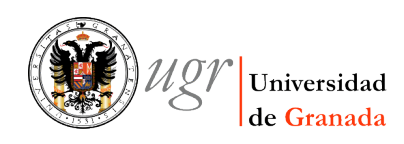

# Magnification maps I

- Kayser et al. 1986, Schneider & Weiss 1986, Schneider & Weiss 1987.
- To calculate magnification maps we will use the fact that:  $\mu = d\Omega_i/d\Omega_s = dS_i/dS_s = N_{\text{hits}}/N_{\text{rays}}$
- To calculate this we will:
	- Divide the image plane into cells from which we will throw raypix rays per unlensed pixel.
	- Throw the rays backwards from the image/lens plane towards the source plane by deflecting them according to the lens equation.

We can stop here for a while and have a look at the source plane

- Collect hits at every pixel of the source plane
- Compare (divide) to how many rays would have hit in the absence of lensing.

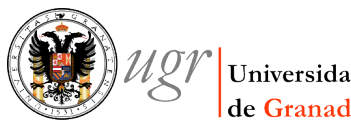

12/11/2012 IAC-WS-2012 Nov 2012

# Magnification Maps II

- Shooting rays one at a time needs a nested loop  $\rightarrow$  Python becomes slow.
- Shoot rays one row at a time to speed up calculations.
- Throwing the whole array at once is in principle possible, but will make it very memory demanding with high risk of crash
- What happens if the throwing region is too small?
- Try magnification maps for a few lens configurations :
	- Point mass
	- Binary
	- N point lenses
	- Chang-Refsdal
	- (Non)SIS (+ shear)

– …

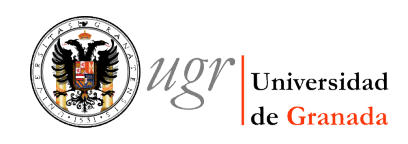